# **Triviale Speicherverwaltung 203**

```
char bigmem[8192]; /* hoffentlich ausreichend */
char* bigmem_free = bigmem;
void* alloc(size_t nbytes) {
  if (bigmem_free + nbytes > bigmem + sizeof bigmem) {
      return 0; /* kein Speicher mehr da */
   }
  void* p = bigmem free;bigmem_free += nbytes;
  return p;
}
```
- Eine triviale Speicherverwaltung, die nur Speicher aus einer Fläche abgibt, ohne freiwerdenden Speicher entgegennehmen zu können, ist einfach zu implementieren.
- Hier dient das große Array bigmem als Speicher-Reservoir.
- Der Zeiger bigmem\_free zeigt auf den Bereich aus dem Array, der noch nicht vergeben ist. Alles davor wurde bereits vergeben. Zu Beginn wird der Zeiger auf den Anfang des großen Arrays gesetzt.

# **Triviale Speicherverwaltung 204**

```
char bigmem[8192]; /* hoffentlich ausreichend */
char* bigmem free = bigmem;
void* alloc(size_t nbytes) {
  if (bigmem_free + nbytes > bigmem + sizeof bigmem) {
     return 0; /* kein Speicher mehr da */
   }
  void * p = bigmem_free;bigmem_free += nbytes;
  return p;
}
```
- Wenn es in der Speicherverwaltung darum geht, Adressarithmetik zu verwenden, dann wird **char**∗ als Zeigertyp benutzt, da ein **char** die Größe eines Bytes hat, d.h. **sizeof**(**char**)== 1.
- (Theoretisch legt der Standard nur fest, dass ein Byte mindestens 8 Bits hat. Prinzipiell kann ein Byte größer sein, aber der Standard definiert fest, dass ein Byte im Sinne des Standards von **char** repräsentiert wird und dass **sizeof**(**char**)== 1 gilt.)
- Entsprechend ist **char** die kleinste adressierbare Größe.

badalign.c

```
char* cp = alloc(sizeof(char));
\text{int*} ip = alloc(sizeof(int));
if (cp && ip) {
   * cp = 'x'; * ip = 1;
} else {
   fprintf(stderr, "alloc failed\n");
}
```
- Was passiert, wenn wir über alloc unterschiedlich große Objekte anfordern?
- Dann zeigt ip auf einen ungeraden Wert!
- Manchen Plattformen macht das nichts aus, andere hingegen akzeptieren dies nicht:

```
theseus$ uname -a
SunOS theseus 5.10 Generic_147440-09 sun4u sparc SUNW,Sun-Fire-V490
theseus$ gcc -o badalign badalign.c
theseus$ ./badalign
Bus Error (core dumped)
theseus$
```
- Manche Architekturen erlauben keinen Zugriff auf größere Datentypen wie etwa **int** oder **double**, wenn sie an irgendwelchen ungeraden Adressen liegen.
- Die SPARC-Architektur beispielsweise besteht darauf, dass **int**-Variablen auf durch vier teilbaren Adressen liegen und **long long int** oder **double** auf durch acht teilbare Adressen.
- Andere Architekturen sind diesbezüglich großzügiger (wie etwa die x86-Plattform), aber mitunter ist die Zugriffszeit größer, wenn keine entsprechend ausgerichtete Adresse benutzt wird.
- Wenn es wegen eines Alignment-Fehlers zu einem Absturz kommt, wird das als "Bus Error" bezeichnet (mit Verweis auf den Systembus, der sich geweigert hat, auf ein Objekt an einer nicht ausgerichteten Adresse zuzugreifen).
- Eine Speicherverwaltung muss darauf Rücksicht nehmen.

[alignment.c](http://www.mathematik.uni-ulm.de/sai/ws18/soft1/examples/alignment.c)

```
#include <stdalign.h>
#include <stdio.h>
int main() {
   printf("alignment for char: %zu\n", alignof(char));
   printf("alignment for int: %zu\n", alignof(int));
   printf("alignment for long long int: %zu\n", alignof(long long int));
   printf("alignment for double: %zu\n", alignof(double));
   printf("alignment for double [10]: %zu\n", alignof(double [10]));
   printf("alignment for long double: %zu\n", alignof(long double));
}
```
• Seit C11 gibt es in C den **alignof**-Operator. Zu beachten ist, dass dieser den **#include** <stdalign.h>-Header benötigt.

```
theon$ ./alignment
alignment for char: 1
alignment for int: 4
alignment for long long int: 8
alignment for double: 8
alignment for double [10]: 8
alignment for long double: 16
theon$
```
- Für Alignments wird ebenfalls der Datentyp size t verwendet.
- Alignments sind immer Zweierpotenzen.
- Die Datentypen **char**, **signed char** und **unsigned char** haben das niedrigste Alignment (typischerweise 1).
- alignof  $max$  align t) liefert das maximale Alignment, das bei einer Plattform notwendig sein kann.
- Größere Alignments können zur Verbesserung der Performance in Betracht gezogen werden, etwa wenn Datenstrukturen auf Cache-Line-Kanten ausgerichtet werden sollen.

#### **Maximales Alignment 209**

```
#include <complex.h>
#include <stdalign.h>
#include <stddef.h>
#include <stdio.h>
int main() {
   printf("alignof(max_align_t) = \frac{9}{2}zu\n", alignof(max_align_t));
   printf("alignof(long double complex) = \sqrt{\alpha} /2u\n",
      alignof(long double complex));
   printf("sizeof(long double complex) = \sqrt{\alpha}zu\n",
      sizeof(long double complex));
}
```
• Das maximale Alignment ergibt sich typischerweise durch die entsprechende Anforderung des größten elementaren Datentyps. Dies sind **long double** bzw. – sofern komplexe Zahlen unterstützt werden – **long double complex**.

[maxalign.c](http://www.mathematik.uni-ulm.de/sai/ws18/soft1/examples/maxalign.c)

#### **Maximales Alignment** 210

```
theon$ maxalign
alignof(max align t) = 16alignof(long double complex) = 16
sizeof(long double complex) = 32
theon$
```

```
theseus$ maxalign
alignof(max_align_t) = 8
alignof(long double complex) = 8
sizeof(long double complex) = 32
theseus$
```
### **Höheres Alignment 211**

[alignas.c](http://www.mathematik.uni-ulm.de/sai/ws18/soft1/examples/alignas.c)

```
#include <stdalign.h>
#include <stdio.h>
int main() {
   alignas(32) int int32_a;
   alignas(32) int int32_b;
   printf("sizeof(int32) = \frac{2}{2}2zu\n", sizeof(int32 a));
   printf("alignof(int32) = \sqrt{2}zu\", alignof(int32_a));
   printf("&int32_a = \phi \r', &int32_a);
   printf("&int32 b = \sqrt[n]{p\n}, &int32 b);
}
```
- Mit **alignas** kann bei einer Deklaration ein gewünschtes Alignment spezifiziert werden (nicht zulässig für Typdeklarationen).
- Zulässig sind 0 (dann bleibt es bei der Voreinstellung), ein natürlich vorkommendes Alignment größer oder gleich der Voreinstellung oder ein Alignment jenseits dem Maximum, wenn dies vom Übersetzer in dem Kontext unterstützt wird.

# **Berücksichtigung des Alignments 212**

```
void* alloc(size_t nbytes, size_t align) {
  char* p = bigmem_free;
  p = (char*) (((uintptr_t) p + align - 1) & \sim(align - 1));
  if (p + nbytes > bigmem + sizeof bigmem) {
      return 0; /* kein Speicher mehr da */
   }
   bigmem free = p + nbytes;
  return p;
}
```
- Das Problem kann durch einen zusätzlichen Parameter mit der gewünschten Ausrichtung gelöst werden. Hier: align.
- Der Zeiger p wird dann auf die nächste durch align teilbare Adresse gesetzt unter der Annahme, dass align eine Zweierpotenz ist.
- Alternativ könnte auch immer *alignof (max align t)* zugrunde gelegt werden – so wird es von *malloc* und *calloc* umgesetzt.

 $p = (char*)$  (((uintptr\_t)  $p + align - 1)$  &  $\sim$ (align - 1));

- 
- 
- 

$$
\& \sim(\text{align} - 1)
$$
  
(
$$
(\text{uintptr}\_\text{t})p + \text{align} - 1
$$

 $(uintptr_t)p$  konvertiere p in eine ganze Zahl align  $-1$  setzt die n niedrigswertigen Bits, wobei n =  $log_2$ (align)  $\sim$ (align  $-1$ ) bildet das Komplement davon, d.h. alle Bits außer den n niedrigstwertigen sind gesetzt blendet die n niedrigswertigen Bits weg die Addition stellt sicher, dass das Resultat nicht kleiner wird durch das Wegblenden von Bits

- Das setzt voraus, dass align eine Zweierpotenz ist. Davon ist bei Alignment-Größen immer auszugehen.
- *uintptr* t aus  $\lt$ *stdint.h* $>$  ist ein **unsigned**-Typ, der groß genug ist, um Zeigerwerte aufzunehmen.

### **Berücksichtigung des Alignments 214**

```
#define NEW(T) alloc(sizeof(T), alignof(T))
char* cp = NEW(char); printf("cp = \gamma_p\n", cp);
int* ip = NEW(int); printf("ip = %p\n\cdot n, ip);
char* cp2 = NEW(char); printf("cp2 = \sqrt[n]{p}n", cp2);
char* cp3 = NEW(char); printf("cp3 = \gamma_p\n", cp3);
double* dp = NEW(double); printf("dp = %p\n", dp);
long double* ldp = NEW(long double); printf("ldp = \gammap\n", ldp);
theon$ goodalign
cp = 600ce0
ip = 600ce4cp2 = 600ce8
cp3 = 600ce9
dp = 600cf01dp = 600d00theon$
```
### **Alignment bei calloc und malloc 215**

- calloc, malloc und realloc haben jedoch keine align-Parameter.
- In der Praxis wird die Größe des gewünschten Datentyps und die maximal vorkommende Alignment-Größe alignof(max\_align\_t) in Betracht gezogen.
- Beginnend ab C11 steht auch

**void**<sup>∗</sup> aligned alloc(size t alignment, size t size);

zur Verfügung. Hierbei muss alignment eine vom System tatsächlich verwendete Alignment-Größe sein und size ein Vielfaches von alignment.

• POSIX bietet auch noch

**int** posix\_memalign(**void**∗∗ memptr, size\_t alignment, size\_t size);

an, wobei alignment eine Zweierpotenz sein muss und im Erfolgsfalle (Return-Wert gleich 0) der Zeiger hinter memptr auf die belegte Speicherfläche gesetzt wird.

#### **Virtueller Adressraum 216**

- Wenn ein Prozess unter UNIX startet, wird zunächst nur Speicherplatz für den Programmtext (also den Maschinen-Code), die globalen Variablen, die Konstanten (etwa die von Zeichenketten) und einem Laufzeitstapel (Stack) angelegt.
- All dies liegt in einem sogenannten virtuellen Adressraum (typischerweise mit 32- oder 64-Bit-Adressen), den das Betriebssystem einrichtet.
- Die Betonung liegt auf virtuell, da die verwendeten Adressen nicht den physischen Adressen entsprechen, sondern dazwischen eine durch das Betriebssystem konfigurierte Abbildung durchgeführt wird.
- Diese Abbildung wird nicht für jedes einzelne Byte definiert, sondern für größere Einheiten, die sogenannten Kacheln (page).

#### **Virtueller Adressraum 217**

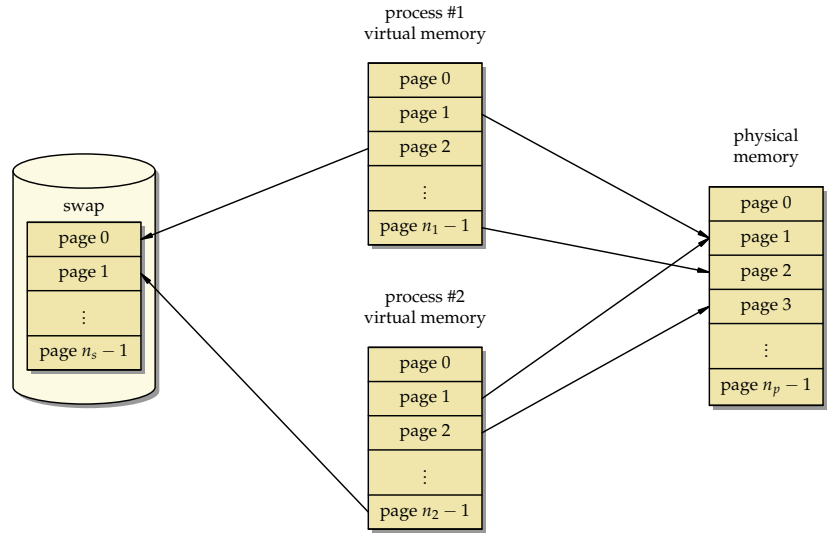

#### **Größe einer Kachel 218**

[getpagesize.c](http://www.mathematik.uni-ulm.de/sai/ws18/soft1/examples/getpagesize.c)

```
#include <stdio.h>
#include <unistd.h>
int main() {
   printf("page size = \lambda d \nightharpoonup", getpagesize());
}
```
• Die Größe der Kacheln ist plattformabhängig und kann mit Hilfe des Systemaufrufs getpagesize() ermittelt werden.

```
theon$ uname -a
SunOS theon 5.11 11.3 i86pc i386 i86pc
theon$ getpagesize
page size = 4096theon$
theseus$ uname -a
SunOS theseus 5.10 Generic_147440-09 sun4u sparc SUNW,Sun-Fire-V490
theseus$ getpagesize
page size = 8192
theseus$
```
### **Abbildung virtueller Adressen 219**

 $\bullet\,$  Sei  $[0,2^n-1]\subset \mathbb{N}_0$  der virtuelle Adressraum,  $P=2^m$  die Größe einer Kachel mit m *<* n und

$$
M:[0,2^{n-m}-1]\rightarrow [0,2^{n-m}-1]\cup\{\text{invalid}\}
$$

die Funktion, die eine virtuelle Kachelnummer in die korrespondierende physische Kachelnummer bzw. in "invalid" abbildet.

• Dann lässt sich folgendermaßen aus der virtuellen Adresse  $a<sub>v</sub>$  die zugehörige physische Adresse  $a_p$  ermitteln:

$$
a_p = \begin{cases} \text{invalid} & \text{falls } M(a_v \text{ div } P) = \text{invalid} \\ M(a_v \text{ div } P) \times P + a_v \text{ mod } P & \text{sonst} \end{cases}
$$

• Eine Abbildung zu "invalid" führt zu einer Trap, d.h. der Betriebssystemkern übernimmt dann die Kontrolle und erzeugt entweder SIGSEGV-Signal (segmentation violation) oder passt M an durch das Nachladen von Kacheln von der Platte oder der automatisch erfolgenden Stackvergrößerung.

### **Abbildung virtueller Adressen 220**

- Die Funktion M wird von der zur Hardware gehörenden MMU (memory management unit) implementiert in Abhängigkeit von Tabellen, die das Betriebssystem konfigurieren kann.
- Die Abbildung erfolgt an der Stelle der Speicherhierarchie zwischen der CPU, den einzelnen Cache-Ebenen und dem Hauptspeicher, bei dem zwischen virtuellen und physischen Adressen gewechselt wird.
- Die CPU selbst und die Cache-Ebenen, die nur einer CPU (bzw. nur einem Core) zugeordnet sind, arbeiten mit virtuellen Adressen, während bei gemeinsam genutzten Cache-Ebenen einheitliche physische Adressen notwendig sind.
- Entsprechend erfolgt die Abbildung genau an diesem Übergang, das ist etwa auf den PCs im Poolraum E.44 zwischen L2 und L3.
- Für die zu M gehörende Tabelle gibt es ebenfalls einen Cache, den sogenannten translation lookaside buffer.

# **Aufteilung des Adressraums 221**

- Eine erste Aufteilung des Adressraums mit der Platzierung der Segmente mit dem Programmtext und den globalen Variablen wird durch den ld vorgenommen.
- Beim Start des Programms wird ein Bereich für den Stack reserviert.
- Der Laufzeitlader bildet gemeinsam genutzte Bibliotheken (shared libraries) in den Adressraum ab.
- All dies hinterlässt einen Adressraum, in dem einzelne Bereiche genutzt werden.
- Für weite Teile des Adressraums bleibt M jedoch undefiniert. Ein Versuch, über einen entsprechenden Zeiger zuzugreifen, führt dann zu einem Abbruch des Programms (segmentation violation).

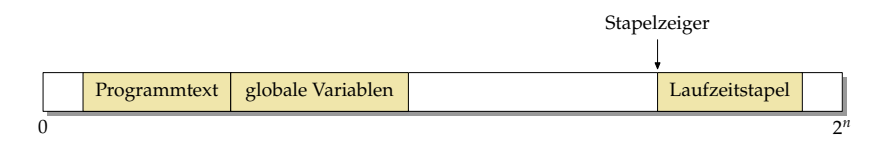

- Wie der Adressraum zu Beginn belegt wird, liegt in der Freiheit des Betriebssystems bzw. des ld.
- Fast immer bleibt die Adresse 0 unbelegt, damit Versuche, auf einen 0-Zeiger zuzugreifen, zu einem Fehler führen. Ebenso bleibt der ganz hohe Bereich bei 2<sup>n</sup> frei.
- Der Programmtext und die globalen Variablen liegen normalerweise in der Nähe, sind aber unterschiedlich konfiguriert (read-only/executable und read/write).
- Der Laufzeitstapel (Stack) wird davon getrennt konfiguriert, damit er genügend Platz hat zu wachsen, typischerweise von hohen zu niedrigen Adressen.

### **Aufteilung des Adressraums 223**

```
#include <stdio.h>
extern const void etext; extern const void edata; extern const void end;
int global[1000] = \{1\}; // some global initialized data
int main() { char local;
  printf("main -> %16p\n", main); printf("etext -> %16p\n", &etext)
  printf("global -> %16p\n", global); printf("edata -> %16p\n", &edata);
  printf("end -> %16p\n", &end); printf("local -> %16p\n", &local);
}
```
• Bei traditionellen *Id-Konfigurationen werden die Symbole etext, edata* und end definiert, die entsprechend auf das Ende des Programmtexts, das Ende der initialisierten Daten und das Ende der uninitialisierten Daten verweisen.

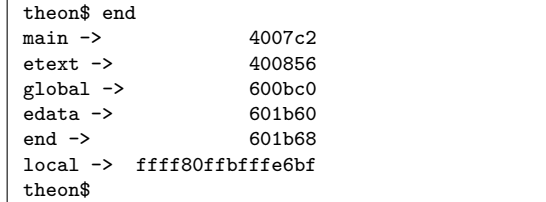

[end.c](http://www.mathematik.uni-ulm.de/sai/ws18/soft1/examples/end.c)

### **Aufteilung des Adressraums 224**

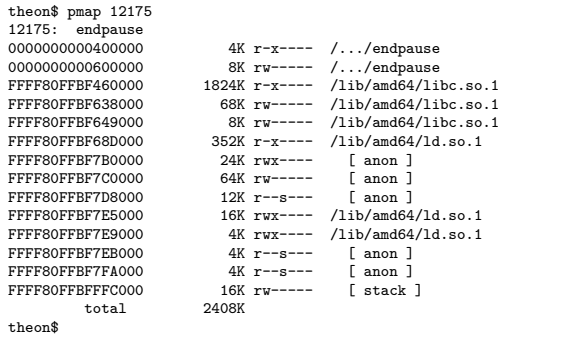

- Solange ein Prozess noch läuft, kann auf Solaris mit Hilfe des pmap-Programms der virtuelle Adressraum aufgelistet werden.
- Links steht in Hex jeweils die Anfangsadresse, dann in dezimal die Zahl der belegten Kilobyte, dann die Zugriffsrechte ( $r = read$ ,  $w = write$ , x  $=$  executable) und schließlich, sofern vorhanden, die in den Adressraum abgebildete Datei.

Zur vierten Spalte:

.../endpause Das ausführbare Programm, das gestartet wurde. /lib/amd64/libc.so.1 Dynamisch ladbare C-Bibliothek, "so" steht dabei für shared object, die "1" dient als Versionsnummer.  $\frac{1}{\pi}$ lib/amd64/ld.so.1 Dynamisches Ladeprogramm (war notwendig, um /lib/amd64/libc.so.1 zu laden). [stack] Bis zu einem gewissen Limit automatisch wachsender Stack.

[anon] Durch die Speicherverwaltung belegter Speicher.

# **Speicher vom Betriebssystem 226**

- Jede dynamische Speicherverwaltung benötigt einen Weg, mehr Speicher vom Betriebssystem anzufordern und diesen in einen bislang ungenutzten Bereich des virtuellen Adressraums abzubilden.
- Dafür gibt es im POSIX-Standard zwei Systemaufrufe:
	- $\triangleright$  shrk der traditionelle Ansatz: einfach, aber nicht flexibel
	- $\triangleright$  mmap sehr flexibel, aber auch etwas komplizierter
- Gearbeitet wird in jedem Fall mit ganzen Kacheln.
- Eine Rückgabe von Kacheln an das Betriebssystem scheitert normalerweise an der Fragmentierung. Bei C findet das normalerweise nicht statt, d.h. der belegte Speicher wächst selbst bei einem gleichbleibenden Speichernutzungsumfang dank der zunehmenden Fragmentierung langsam aber stetig.

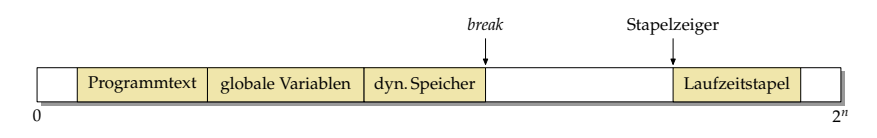

- Der Break ist eine vom Betriebssystem verwaltete Adresse, die mit Hilfe der Systemaufrufe brk und sbrk manipuliert werden kann.
- brk spezifiziert die absolute Position des Break, sbrk verschiebt diese relativ.
- Zu Beginn zeigt der Break auf den Anfang des Heaps, konventionellerweise liegt dieser hinter den globalen Variablen.
- Durch das Verschieben des Breaks zu höheren Adressen kann dann Speicher belegt werden.

#### **alloc auf Basis des Breaks 228**

trivial-alloc-break.c

```
void* alloc(size_t nbytes, size_t align) {
  static char* mem_break = 0;
  static char* mem_pos = 0;
  static int pagesize = 0;
  if (!pagesize) {
     mem_break = \text{sbrk}(0);
     mem_pos = mem_break;
      pagesize = getpagesize();
      size_t remainder = (uintptr_t) mem_break % pagesize;
      if (remainder) {
         char* oldbreak = sbrk(pagesize - remainder);
         if (oldbreak != mem_break) {
           return 0;
         }
         mem_break += pagesize - remainder;
     }
   }
  char* p = mempos;
  p = (char*) (((uintptr_t) p + align - 1) & -(align - 1));if (p + nbytes > mem_break) {
      size_t increment = (nbytes + pagesize - 1) & \sim(pagesize - 1);
      char* oldbreak = sbrk(increment);
      if (oldbreak == (char*)-1) {
         return 0;
      }
     mem break = oldbreak + increment;
   }
  mem_pos = p + nbytes;
  return p;
}
```
#### **alloc auf Basis des Breaks 229**

```
trivial-alloc-break.c
```

```
if (!pagesize) {
   mem\_break = sbrk(0);mem_pos = mem_break;
   pagesize = getpagesize();
   size t remainder = (uintptr t) mem break % pagesize;
   if (remainder) {
      char* oldbreak = sbrk(pagesize - remainder);
      if (oldbreak != mem_break) {
         return 0;
      }
      mem_break += pagesize - remainder;
   }
}
```
• Der Break liegt nicht notwendigerweise auf einer Kachelkante. Es ist aber zu Beginn sinnvoll, mem\_break auf eine solche zu setzen, denn dieser Bereich steht ohnehin bereits zur Verfügung.

#### **alloc auf Basis des Breaks 230**

trivial-alloc-break.c

```
if (p + nbytes > mem_break) {
   size_t increment = (nbytes + pagesize - 1) & \sim (pagesize - 1);
   char* oldbreak = sbrk(increment);
   if (oldbreak == (char*)-1) {
      return 0;
   }
   mem_break = oldbreak + increment;
}
mem_pos = p + nbytes;return p;
```
- Wenn der vorhandene Bereich nicht genügt, wird der Break herausgeschoben – um ein Vielfaches der Kachelgröße.
- Wie bei allen Systemaufrufen üblich, wird bei Fehlern -1 zurückgegeben selbst wenn es sich um Zeiger handelt.

#### **alloc auf Basis von mmap 231**

trivial-alloc-mmap.c

```
void* alloc(size_t nbytes, size_t align) {
  static char* mem_end = 0;
  static char* mem_pos = 0;
  static int pagesize = 0;
  if (!pagesize) {
      pagesize = getpagesize();
   }
  char* p = mem_pos;p = (char*) (((uintptr t) p + align - 1) & ~(align - 1));
  if (p + nbytes > mem end) {
      size_t len = (nbytes + pagesize - 1) & ~(pagesize - 1);
      char* free_space = mmap(0, len,
        PROT_READ|PROT_WRITE, MAP_PRIVATE|MAP_ANON, -1, 0);
      if (free space == MAP FAILED) \{return 0;
      }
      if (mem_end != free_space) {
        mem_pos = free_space;
        p = free_space;
      }
      mem_end = free_space + len:
   }
  mem_pos = p + nbytes;return p;
}
```
### **alloc auf Basis von mmap 232**

trivial-alloc-mmap.c

```
char* free_space = mmap(0, len,
   PROT_READ|PROT_WRITE, MAP_PRIVATE|MAP_ANON, -1, 0);
```
- Beim ersten Parameter kann mmap eine Adresse vorgeschlagen werden. Bei 0 wird das ganz dem System überlassen.
- Der zweite Parameter spezifiziert die Länge (sollte ein Vielfaches der Kachelgröße sein).
- Dann folgen die Zugriffsrechte. PROT\_READ und PROT\_WRITE geben Lese- und Schreibrechte, gewähren aber keine Ausführungsrechte.
- MAP\_PRIVATE bedeutet, dass wir diesen Speicherbereich mit niemanden teilen.
- Mit  $MAP$  ANON wird implizit /dev/zero als abzubildende Datei gewählt. Dies gehört nicht zum Umfang von POSIX, wird aber weitgehend unterstützt (einschließlich Linux und Solaris).
- Die letzten beiden Parameter spezifizieren einen Dateideskriptor und einen Offset. In Verbindung mit MAP\_ANON ist hier -1 und 0 anzugeben.